#### CS/ENGRD 2110 Object-Oriented Programming and Data Structures Spring 2011

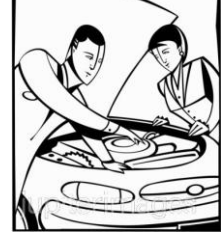

Lecture 24: Java Virtual Machine

Thorsten Joachims

## Compiling for Different Platforms

- Program written in some high-level language (C, Fortran, ML, ...)
- Compiled to intermediate form
- Optimized
- Code generated for various platforms (machine architecture + operating system)
- Consumers download code for their platform

## Problem: Too Many Platforms!

- Operating systems
	- DOS, Win95, 98, NT, ME, 2K, XP, Vista, ...
	- Unix, Linux, FreeBSD, Aix, ...
	- VM/CMS, OS/2, Solaris, Mac OS X, ...
- Processor Architectures
	- Pentium, PowerPC, Alpha, SPARC, MIPS, ...

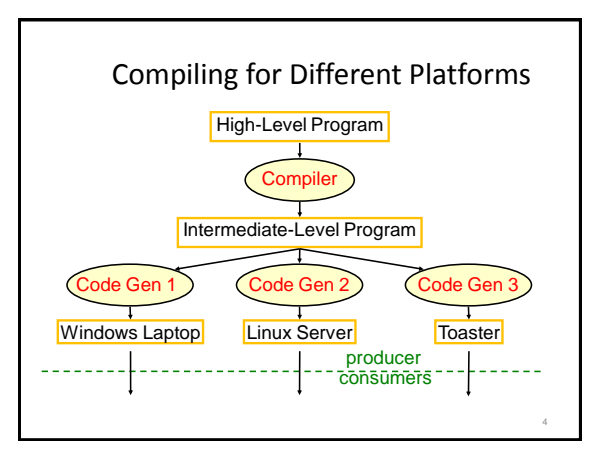

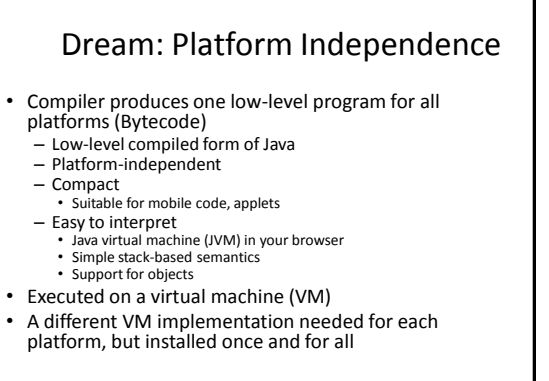

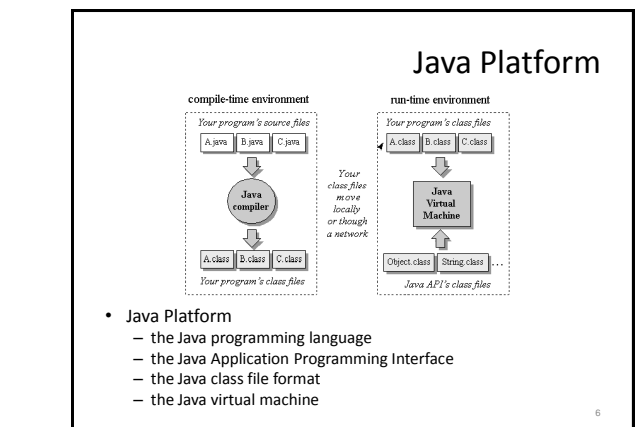

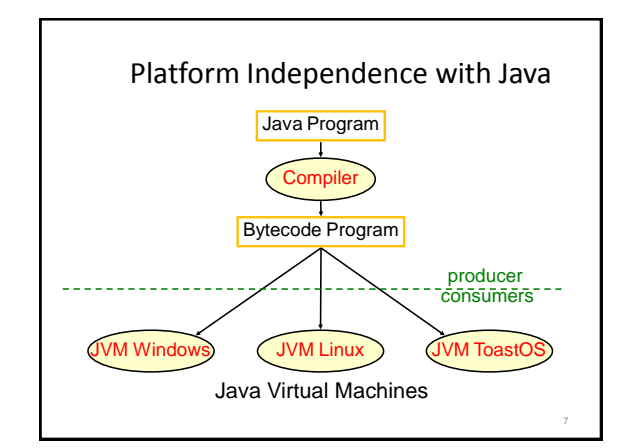

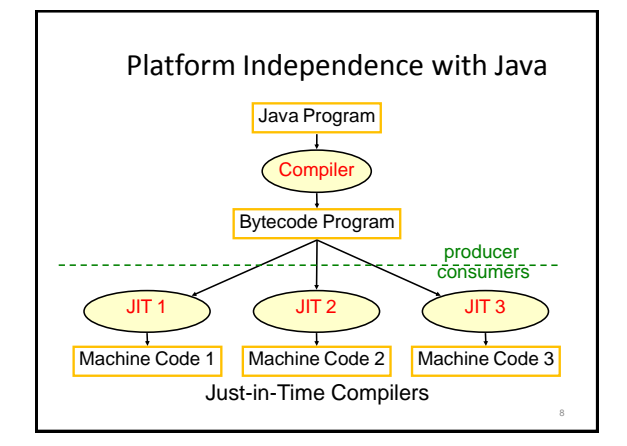

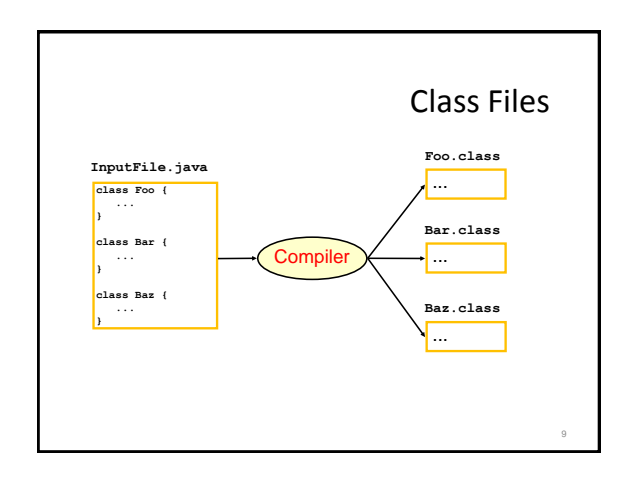

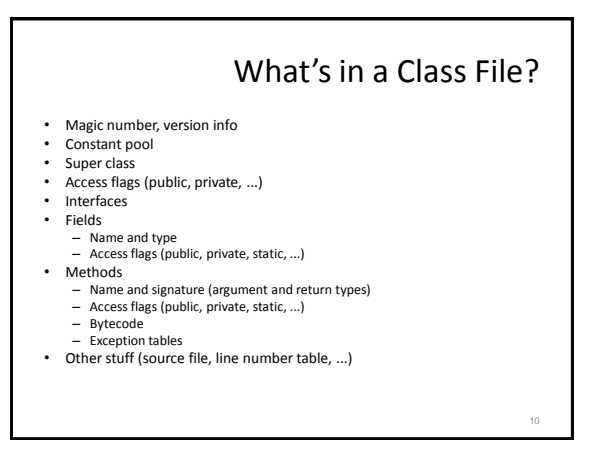

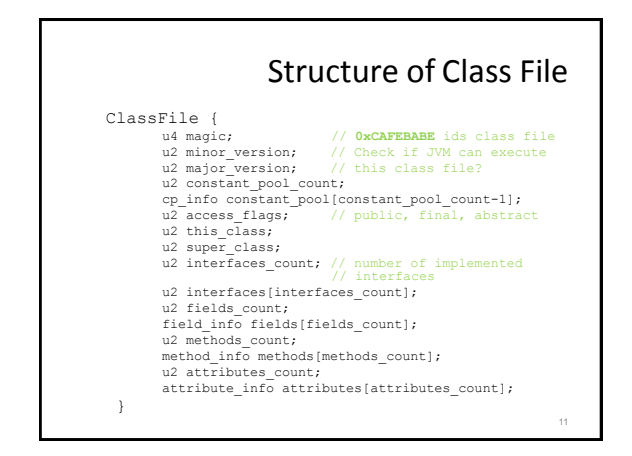

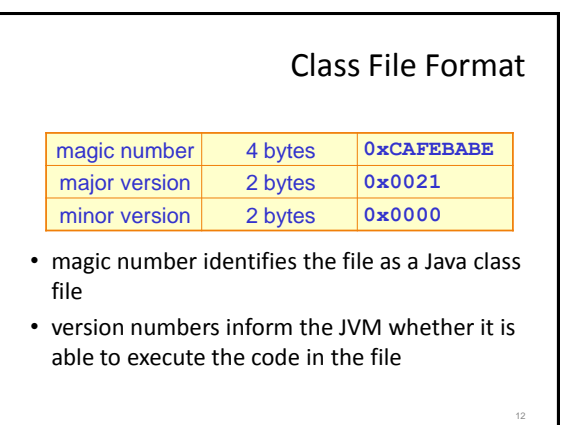

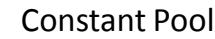

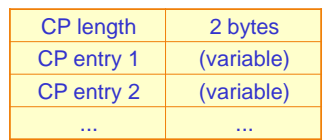

- constant pool consists of up to  $65536 = 2^{16}$ entries
- entries can be of various types, thus of variable length

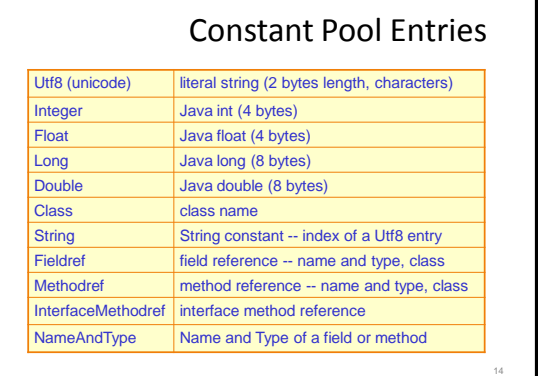

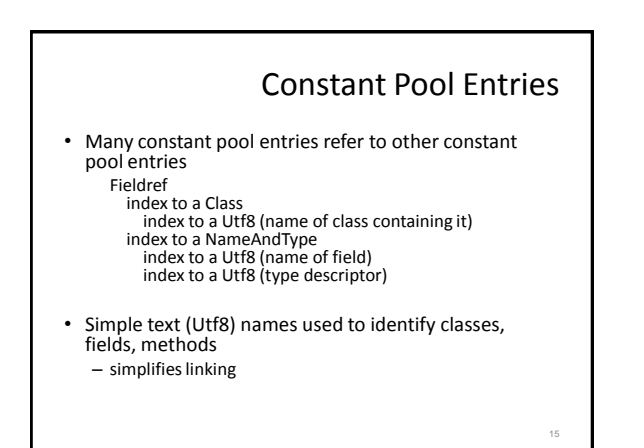

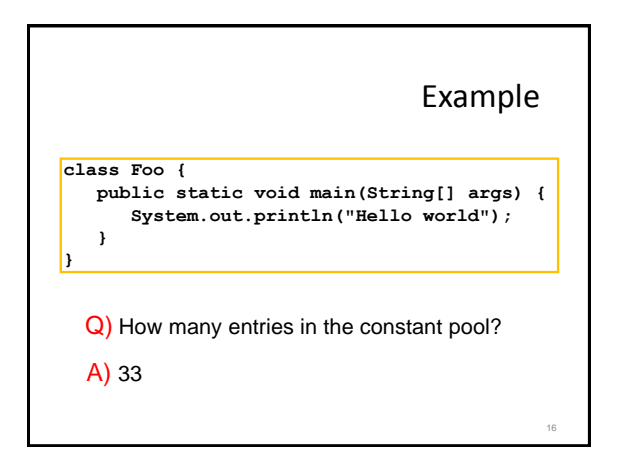

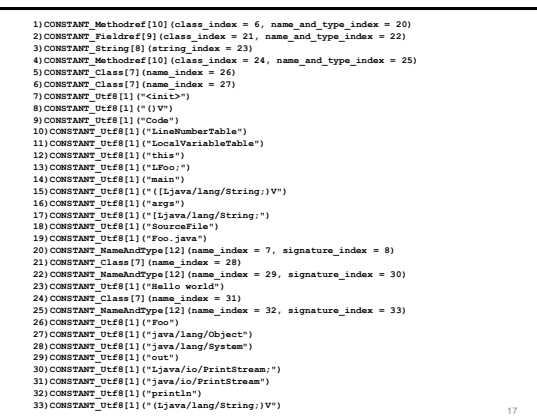

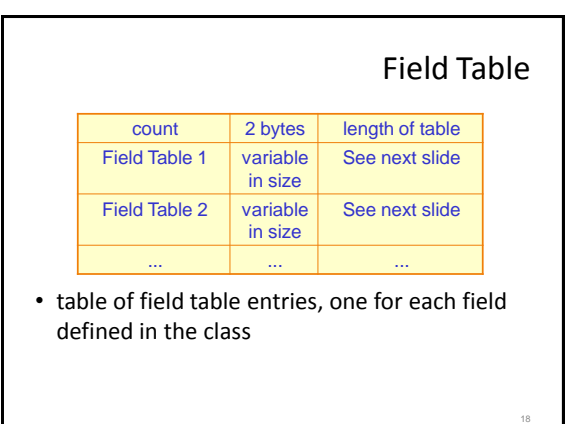

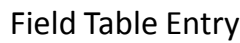

<sub>10</sub>

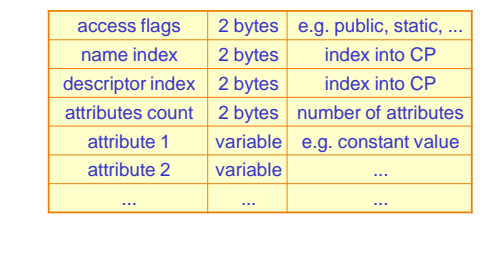

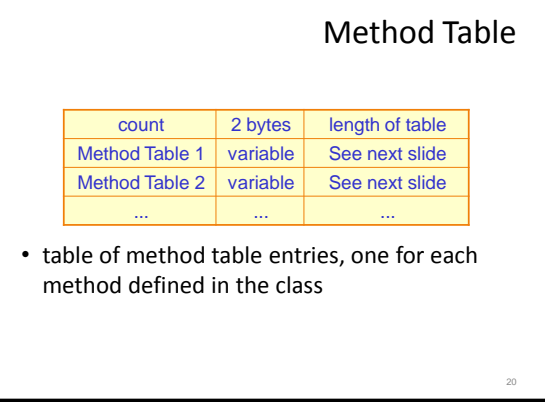

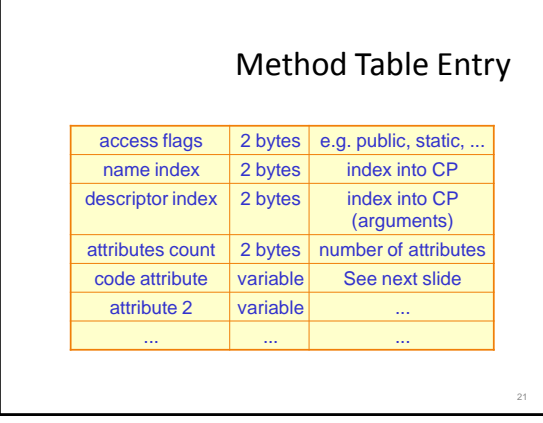

# Code Attribute of a Method

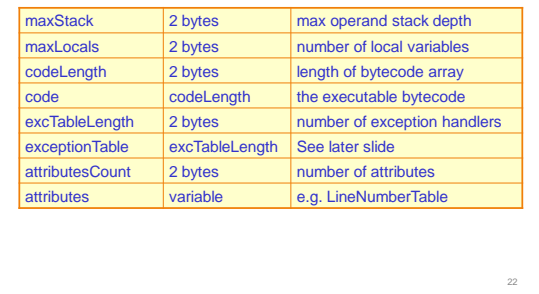

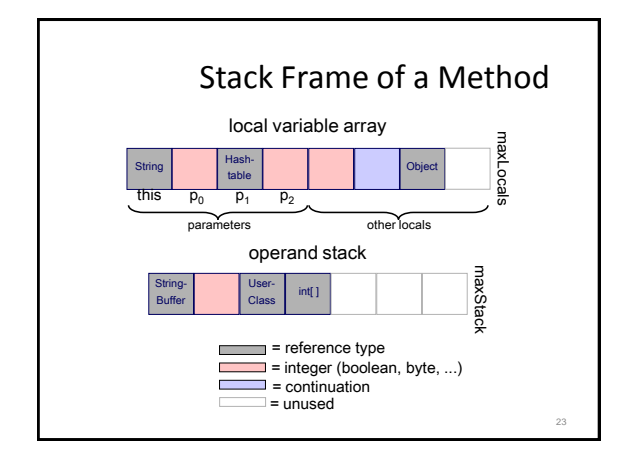

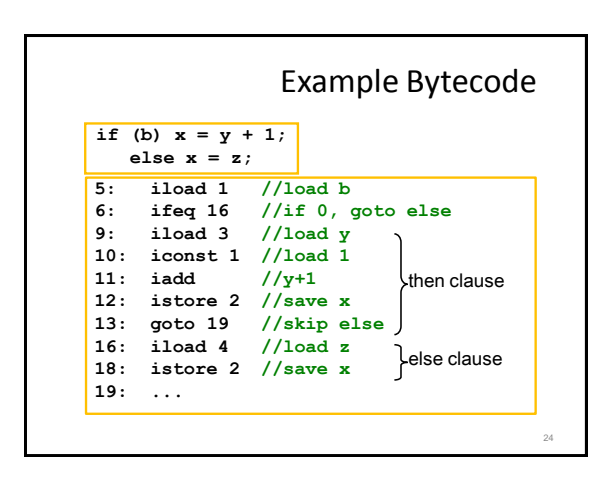

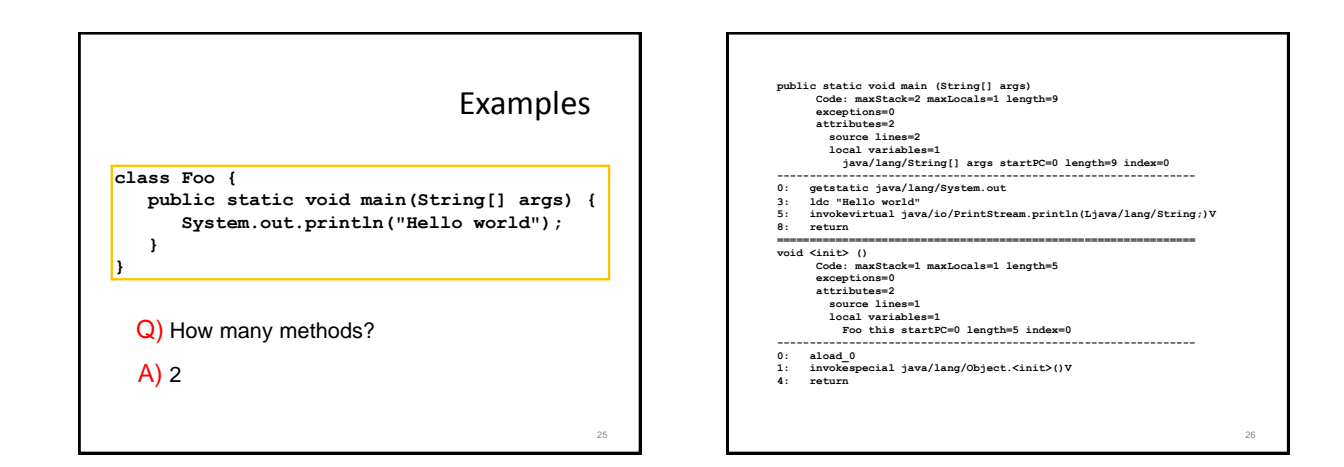

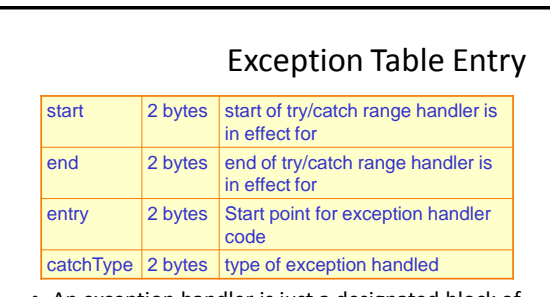

- An exception handler is just a designated block of code
- When an exception is thrown, table is searched in order for a handler that can handle the exception

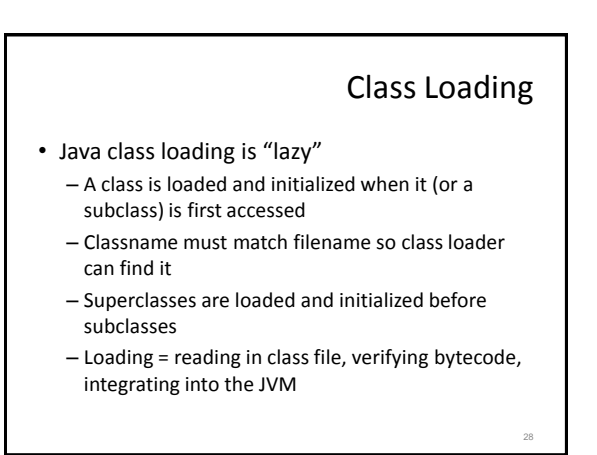

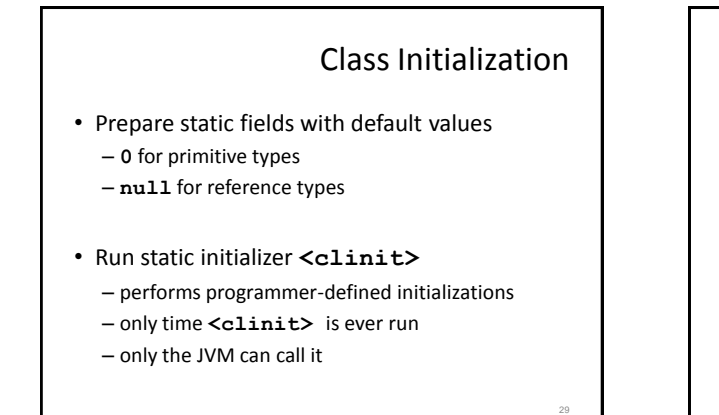

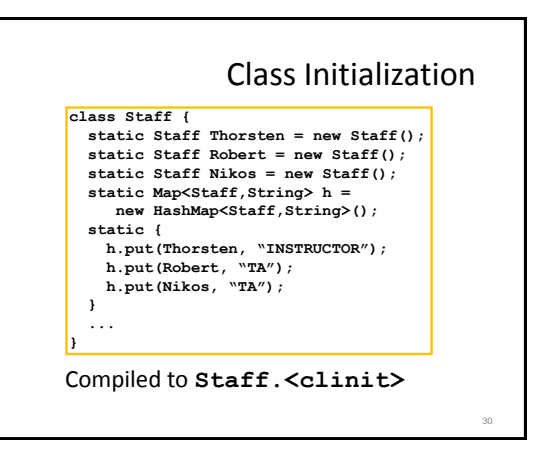

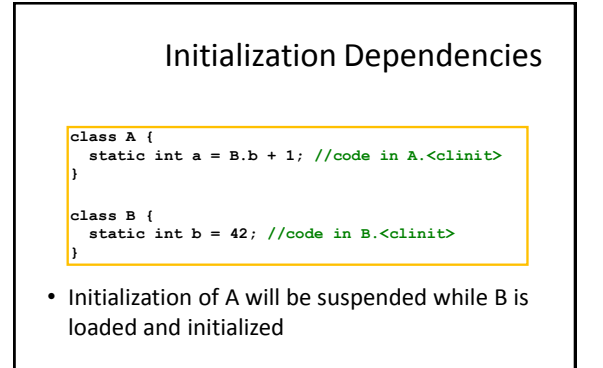

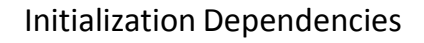

**class A {** static int  $a = B.b + 1$ ; //code in  $A$ . <clinit> **}**

static int  $b = A.a + 1$ ; //code in B.<clinit> **}**

Q) Is this legal Java? If so, does it halt?

A) yes and yes

**class B {**

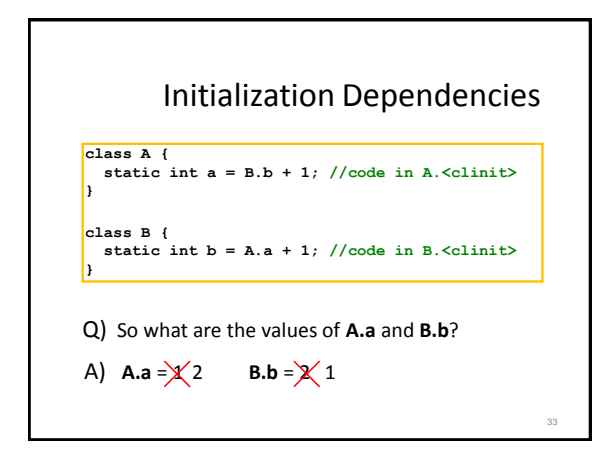

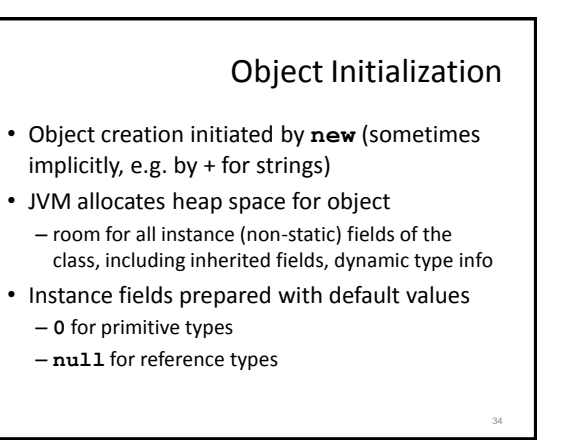

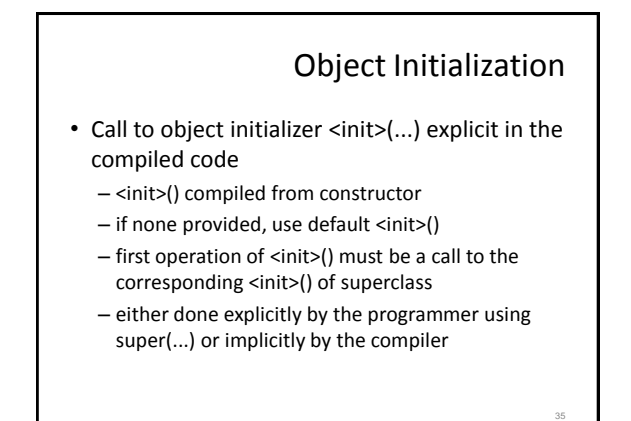

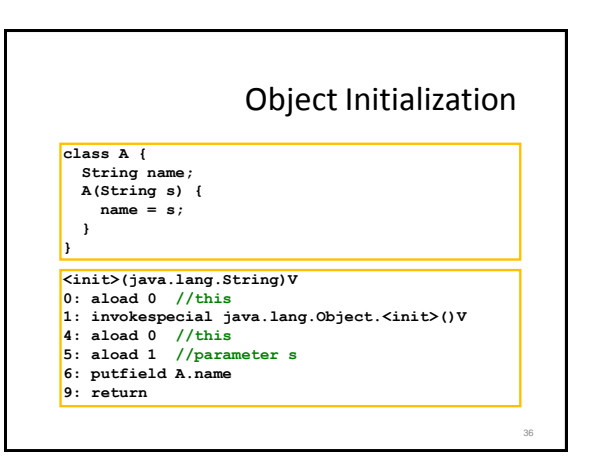

### Instance Method Dispatch

38

43

what

- **x.foo(...)**
	- compiles to **invokevirtual**
	- Every loaded class knows its superclass
	- name of superclass is in the constant pool
	- like a parent pointer in the class hierarchy
- bytecode evaluates arguments of **x.foo(...)**, pushes them on the stack
- Object **x** is always the first argument

#### Instance Method Dispatch

- Creates a new *stack frame* on runtime stack around arguments already there
- Allocates space in stack frame for locals and operand stack
- Prepares locals (int=0, ref=null), empty stack
- Starts executing bytecode of the method
- When returns, pops stack frame, resumes in calling method after the **invokevirtual** instruction

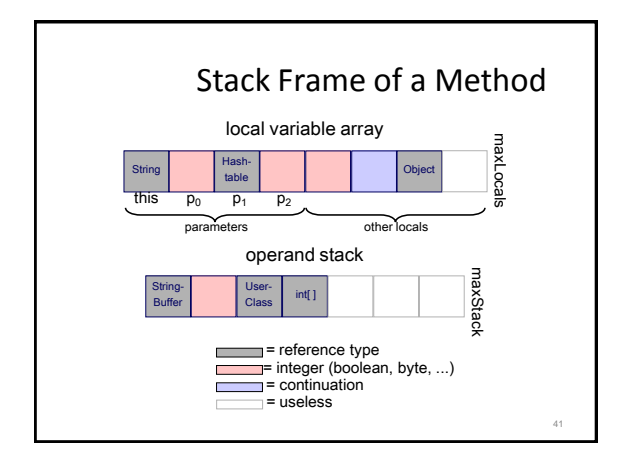

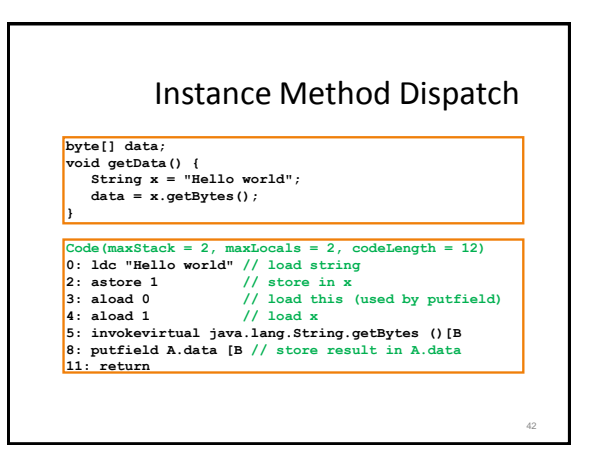

#### Exception Handling • Each method has an exception handler table (possibly empty) • Compiled from try/catch/finally • An exception handler is just a designated block of code • When an exception is thrown, JVM searches the exception table for an appropriate handler that is in effect • finally clause is executed last

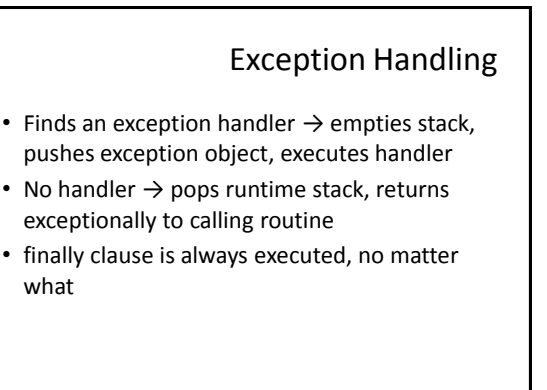

# Exception Table Entry

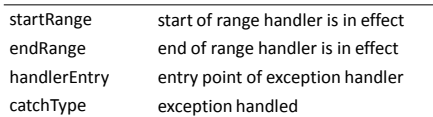

- startRange  $\rightarrow$  endRange give interval of instructions in which handler is in effect
- catchType is any subclass of Throwable (which is a superclass of Exception) -- any subclass of catchType can be handled by this handler

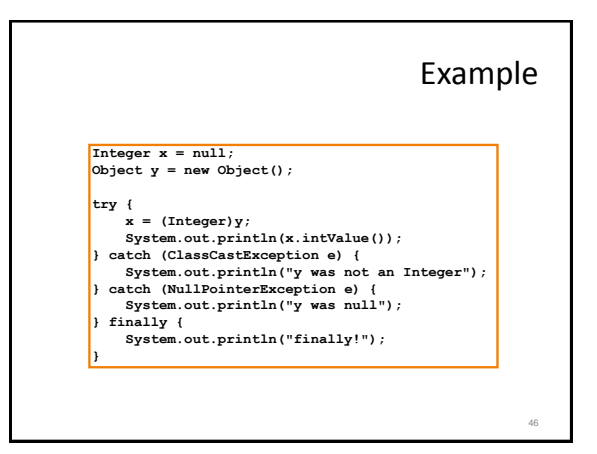

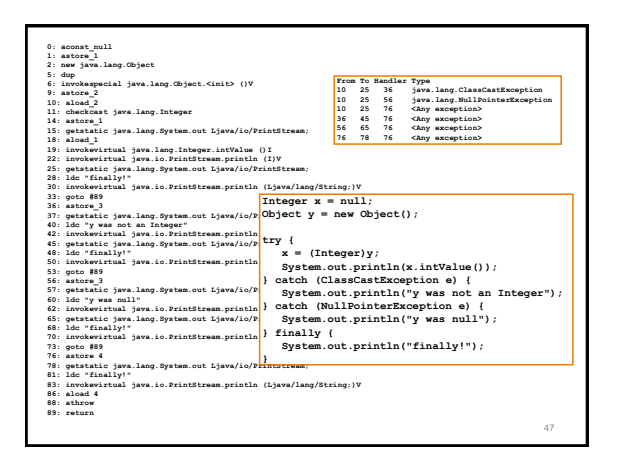

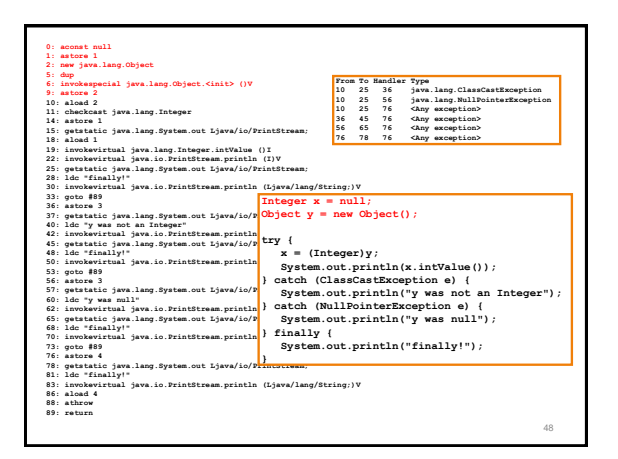

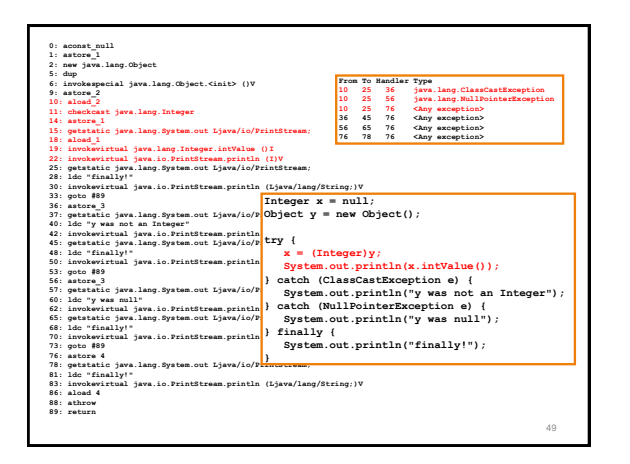

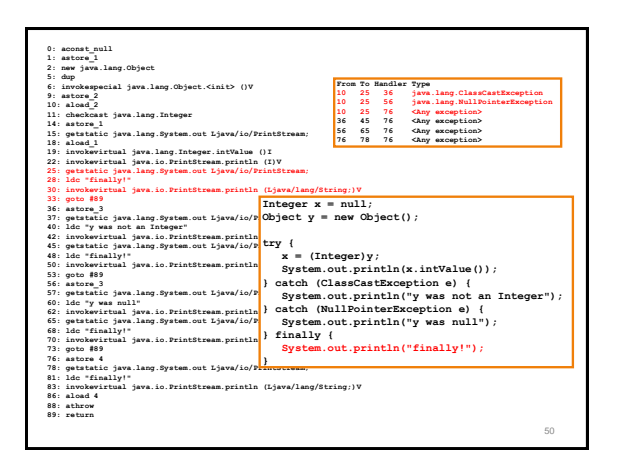

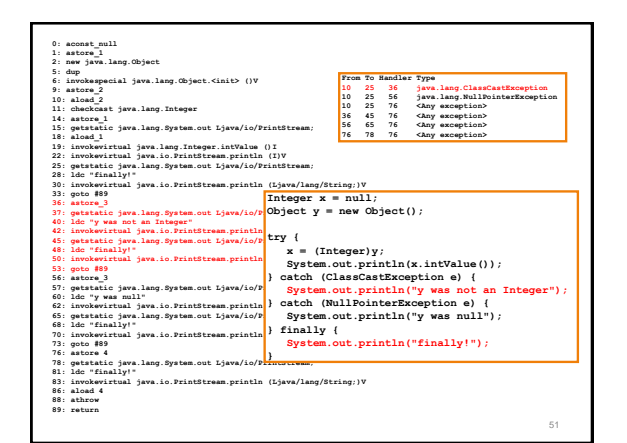

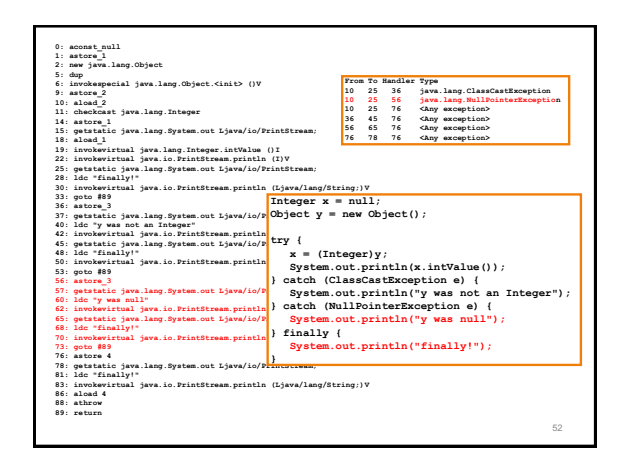

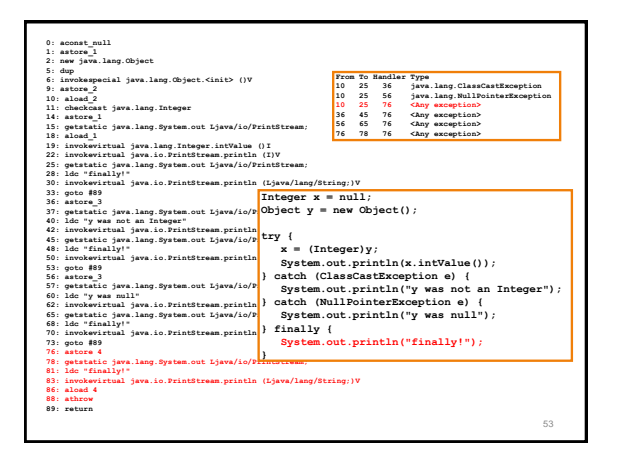

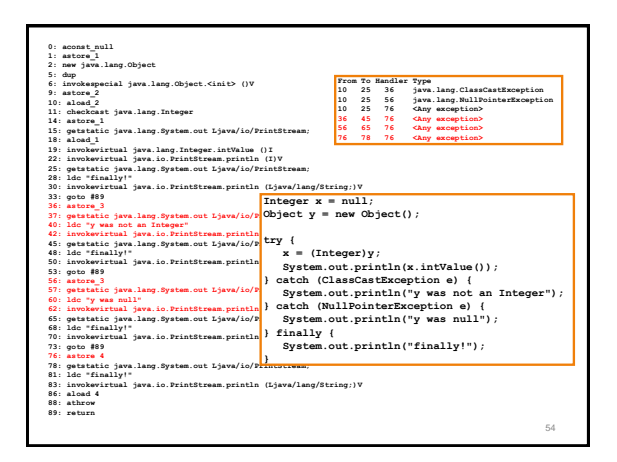

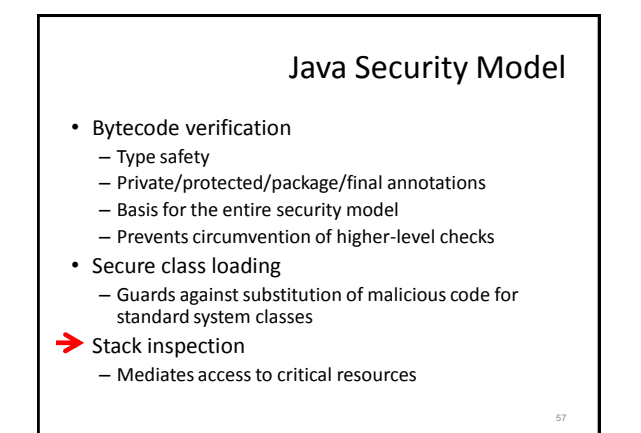

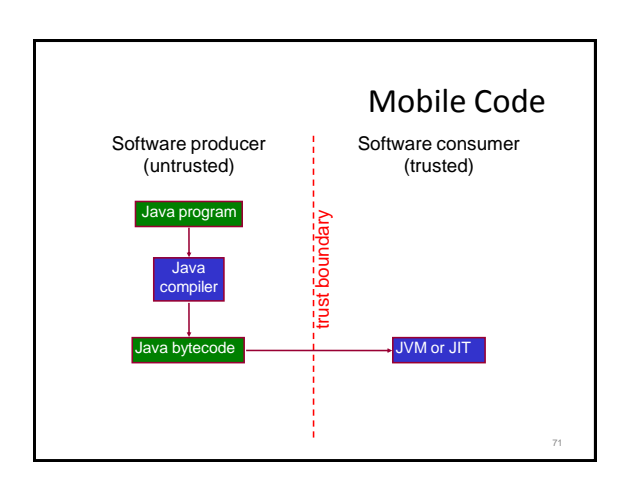

### Mobile Code

- Problem: mobile code is not trustworthy!
- We often have trusted and untrusted code running together in the same virtual machine – e.g., applets downloaded off the net and running in our browser
- Do not want untrusted code to perform critical operations (file I/O, net I/O, class loading, security management,...)
- How do we prevent this?

#### Mobile Code

75

 $\overline{g}$ 

**R**

- Early approach: signed applets
- Not so great
	- everything is either trusted or untrusted, nothing in between
	- a signature can only verify an already existing relationship of trust, it cannot create trust
- Would like to allow untrusted code to interact with trusted code
	- just monitor its activity somehow

![](_page_9_Figure_13.jpeg)

![](_page_9_Figure_14.jpeg)

![](_page_9_Figure_15.jpeg)

![](_page_10_Figure_1.jpeg)

![](_page_10_Figure_2.jpeg)

![](_page_10_Figure_3.jpeg)

![](_page_10_Figure_4.jpeg)

![](_page_10_Figure_5.jpeg)

![](_page_10_Figure_6.jpeg)

![](_page_11_Figure_1.jpeg)

![](_page_11_Figure_2.jpeg)